PDF and the set of the set of the set of the set of the set of the set of the set of the set of the set of the

https://www.100test.com/kao\_ti2020/646/2021\_2022\_\_E4\_BC\_9A\_ E8\_AE\_A1\_E4\_BB\_8E\_E4\_c42\_646030.htm id="tb42" class="mar10">

 $1$ 

 $\alpha$ 

 $\mathcal{D}$ 

 $\sim$  44 and  $\sim$  50 and  $\sim$  50 and  $\sim$  50 and  $\sim$  50 and  $\sim$  50 and  $\sim$  50 and  $\sim$  50 and  $\sim$ 

 $\frac{1}{2}$ , and the contract of the contract of the contract of the contract of the contract of the contract of the contract of the contract of the contract of the contract of the contract of the contract of the contract o

 $\frac{1}{2}$ , and  $\frac{1}{2}$ , and  $\frac{1}{2}$ , and  $\frac{1}{2}$ , and  $\frac{1}{2}$ , and  $\frac{1}{2}$ , and  $\frac{1}{2}$ , and  $\frac{1}{2}$ , and  $\frac{1}{2}$ , and  $\frac{1}{2}$ , and  $\frac{1}{2}$ , and  $\frac{1}{2}$ , and  $\frac{1}{2}$ , and  $\frac{1}{2}$ , and  $\frac{1}{2}$ ,

 $2<sub>1</sub>$ 

 $\overline{1}$ 

 $\sim$  200  $\sim$  200  $\sim$ 

 $\frac{1}{\sqrt{2}}$  ,  $\frac{1}{\sqrt{2}}$  ,  $\frac{1}{\sqrt{2}}$  ,  $\frac{1}{\sqrt{2}}$  ,  $\frac{1}{\sqrt{2}}$  ,  $\frac{1}{\sqrt{2}}$  ,  $\frac{1}{\sqrt{2}}$  ,  $\frac{1}{\sqrt{2}}$  ,  $\frac{1}{\sqrt{2}}$  ,  $\frac{1}{\sqrt{2}}$  ,  $\frac{1}{\sqrt{2}}$  ,  $\frac{1}{\sqrt{2}}$  ,  $\frac{1}{\sqrt{2}}$  ,  $\frac{1}{\sqrt{2}}$  ,  $\frac{1}{\sqrt{2}}$ 

 $3$ 

 $\frac{1}{2}$  , and  $\frac{1}{2}$  , and  $\frac{1}{2}$  , and  $\frac{1}{2}$  , and  $\frac{1}{2}$  , and  $\frac{1}{2}$  , and  $\frac{1}{2}$  , and  $\frac{1}{2}$  , and  $\frac{1}{2}$  , and  $\frac{1}{2}$  , and  $\frac{1}{2}$  , and  $\frac{1}{2}$  , and  $\frac{1}{2}$  , and  $\frac{1}{2}$  , a

 $\frac{1}{2}$  and  $\frac{1}{2}$  and  $\frac{1}{2}$  a

 $\frac{1}{2}$  , and the control of the control of the control of the control of the control of the control of the control of the control of the control of the control of the control of the control of the control of the contro

 $4$  $\epsilon$  $"$  3

 $\frac{1}{\sqrt{3}}$  $\lambda$ 面画一条通栏单红线;表示"本月记录到此结束"。但若是

 $\frac{1}{2}$  $\mathbf 1$ 

 $\frac{4}{\sqrt{2}}$  , and  $\frac{4}{\sqrt{2}}$  , and  $\frac{4}{\sqrt{2}}$  , and  $\frac{4}{\sqrt{2}}$  , and  $\frac{4}{\sqrt{2}}$  , and  $\frac{4}{\sqrt{2}}$  , and  $\frac{4}{\sqrt{2}}$  , and  $\frac{4}{\sqrt{2}}$  , and  $\frac{4}{\sqrt{2}}$  , and  $\frac{4}{\sqrt{2}}$  , and  $\frac{4}{\sqrt{2}}$  , and  $\frac{4}{\sqrt{2}}$  $\frac{a}{4}$  ,  $\frac{b}{4}$  ,  $\frac{c}{4}$  $\frac{1}{\sqrt{2\pi}}$ 

 $\frac{1}{2}$ , and  $\frac{1}{2}$ , and  $\frac{1}{2}$ , and  $\frac{1}{2}$ , and  $\frac{1}{2}$ , and  $\frac{1}{2}$ , and  $\frac{1}{2}$ , and  $\frac{1}{2}$ , and  $\frac{1}{2}$ , and  $\frac{1}{2}$ , and  $\frac{1}{2}$ , and  $\frac{1}{2}$ , and  $\frac{1}{2}$ , and  $\frac{1}{2}$ , and  $\frac{1}{2}$ ,  $\frac{1}{2}$  and  $\frac{1}{2}$  and  $\frac{1}{2}$  a

 $\frac{1}{1}$  a  $\frac{a}{1}$  ,  $\frac{a}{1}$  ,  $\frac{a}{1}$  ,  $\frac{a}{1}$  ,  $\frac{a}{1}$  ,  $\frac{a}{1}$  ,  $\frac{a}{1}$  $\sim 1$ 

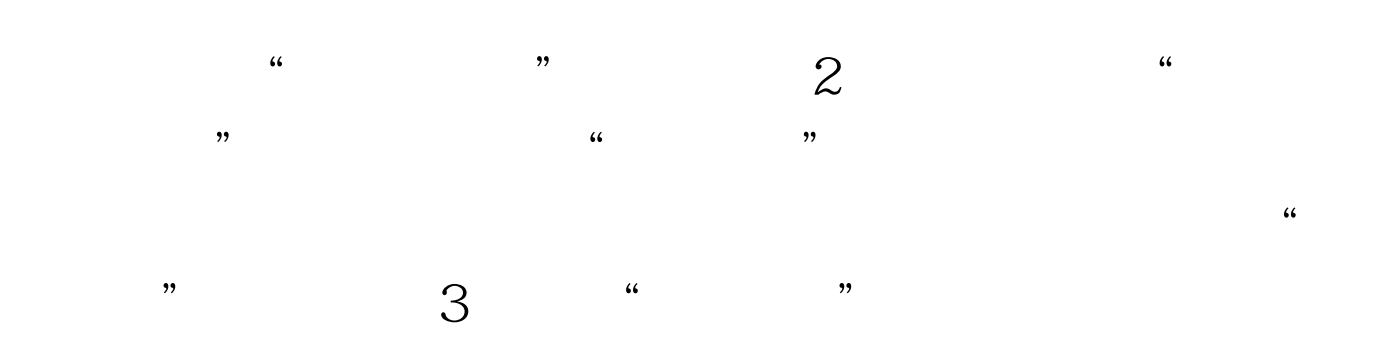

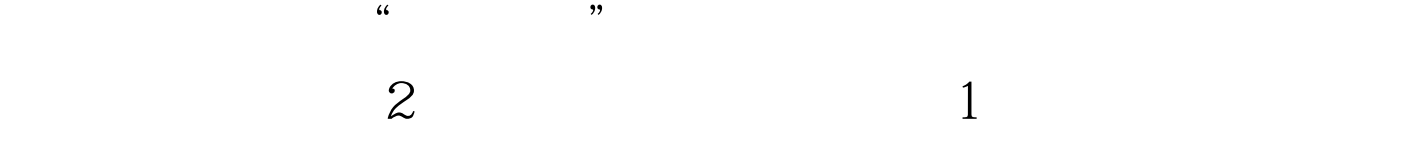

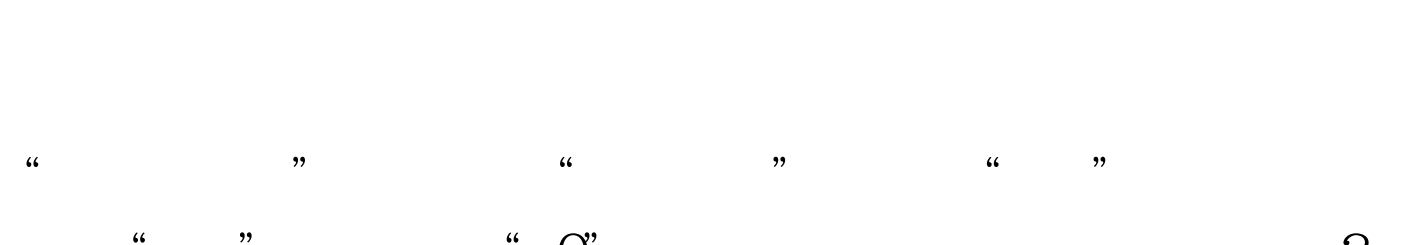

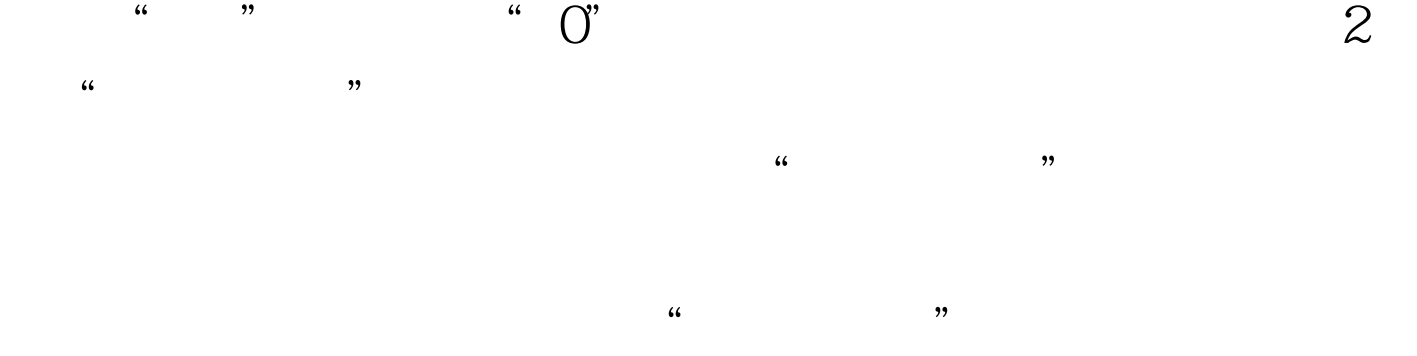

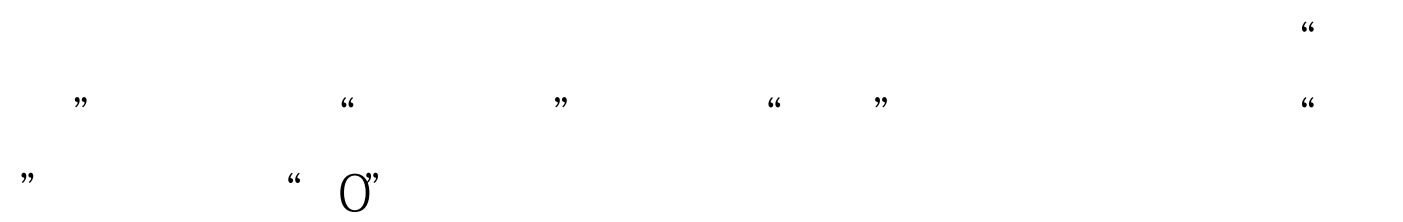

 $100Test$ www.100test.com